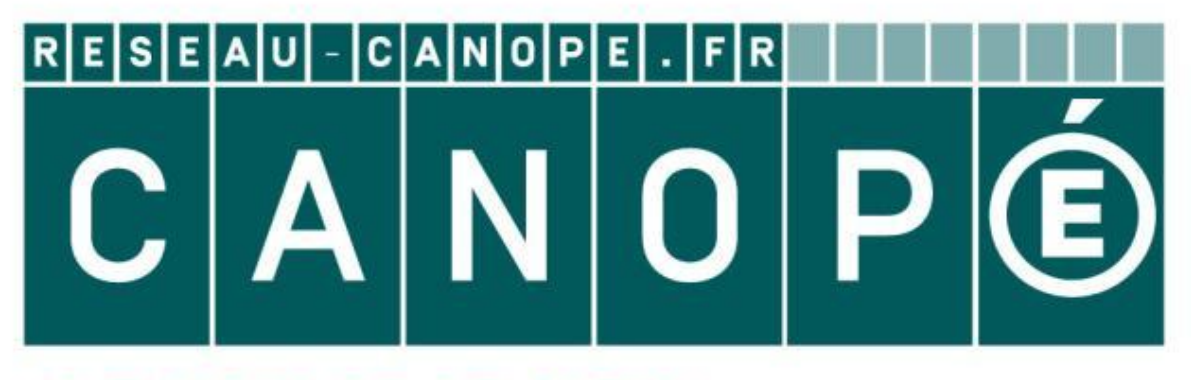

# **LE RÉSEAU DE CRÉATION** ET D'ACCOMPAGNEMENT PÉDAGOGIQUES

**Ce document a été mis en ligne par le Canopé de l'académie de Montpellier pour la Base Nationale des Sujets d'Examens de l'enseignement professionnel.**

**Ce fichier numérique ne peut être reproduit, représenté, adapté ou traduit sans autorisation.**

E2 Epreuve de technologie **A a constant a constant a la constant a la constant a la constant a la constant a la constant a la constant a la constant a la constant a la constant a la constant a la constant a la constant a l MAINTENANCE DES MATÉRIELS** 

**DOSSIER TRAVAIL : Identifié DT, numéroté DT 1/6 à DT 6/6** 

E2 Épreuve de technologie - Sous-Épreuve **E22 Préparation d'une intervention**  Sous-Epreuve **E22 Préparation d'une intervention** Durée : **2 h** Coef. : **1,5**

**Le Dossier Travail est à rendre dans son intégralité en fin d'épreuve.** 

### **NE RIEN ÉCRIRE DANS CETTE PARTIE NE RIEN ÉCRIRE DANS CETTE PARTIE NE RIEN ÉCRIRE DANS CETTE PARTIE**

 **Calculatrice autonome autorisée sans imprimante** 

Académie : Session : Examen : Série : Sexamen : Série : Série : Série : Série : Série : Série : Série : Série : Série : Série : Série : Série : Série : Série : Série : Série : Série : Série : Série : Série : Série : Série : Série : Série : Sér Spécialité/option : Repère de l'épreuve : Epreuve/sous épreuve : NOM : (en majuscule, suivi søil y a lieu, du nom døépouse) Prénoms : N° du candidat  $N\acute{e}(e)$  le :<br>(le numéro est celui qui figure sur la convocation ou liste deappel)

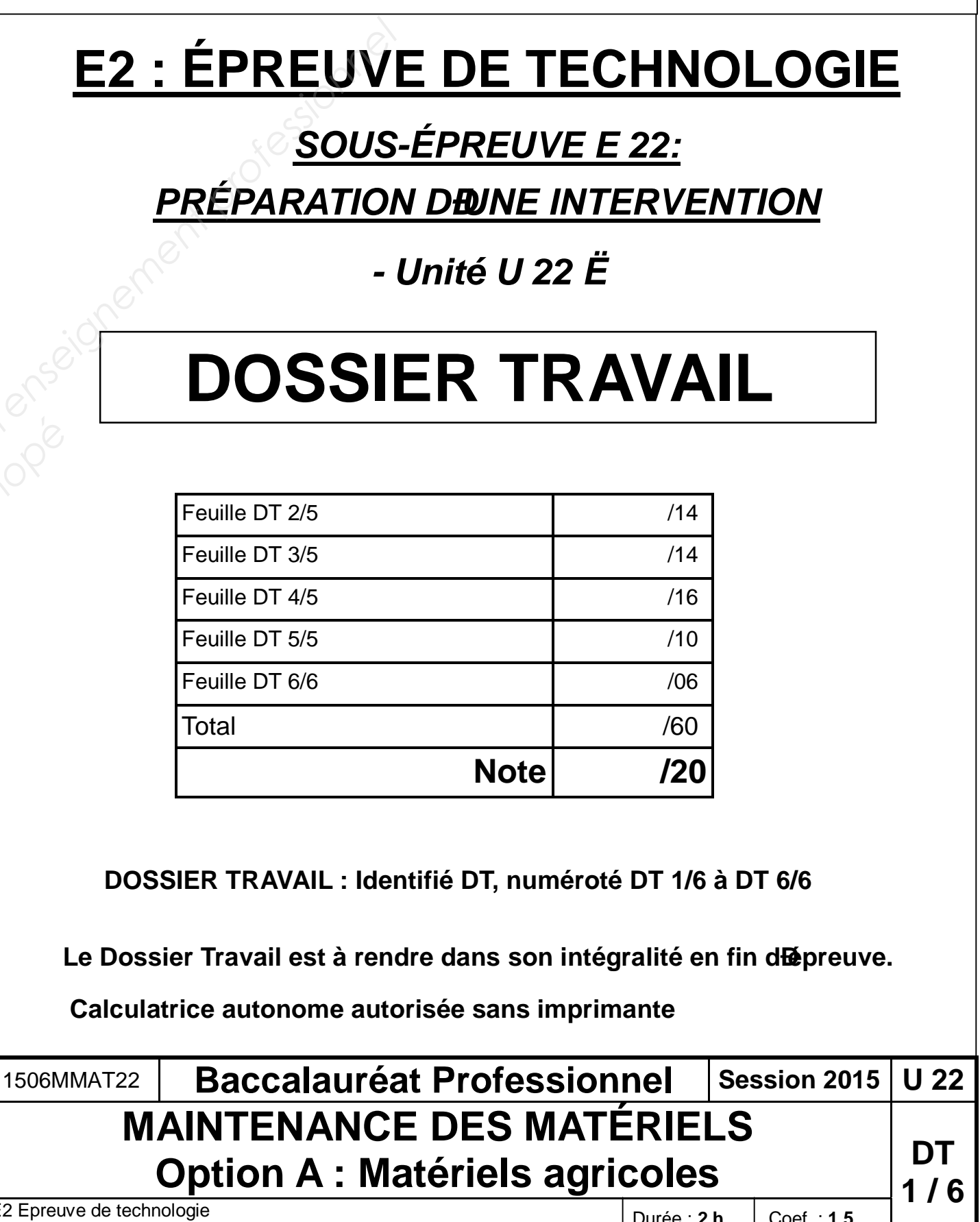

**Doon:** T**ravel** 

**DISTRIBUTEUR D'ENGRAIS KUHN AXIS 40.1 W Avec régulation électronique (DPAE)** 

**E2 : ÉPREUVE**<br> *Base Kulin AXIS*<br> *BRÉPARATION*<br> *BRÉPARATION*<br> *BRÉPARATION*<br> *BRÉPARATION*<br> *BRÉPARATION*<br> *BRÉPARATION*<br> *BRÉPARATION*<br> *BRÉPARATION*<br> *BRÉPARATION*<br> *BRÉPARATION*<br> *BRÉPARATION*<br> *BRÉPARATION*<br> *BRÉPAR* Réseau Canopé<br>Pélogue Canopé

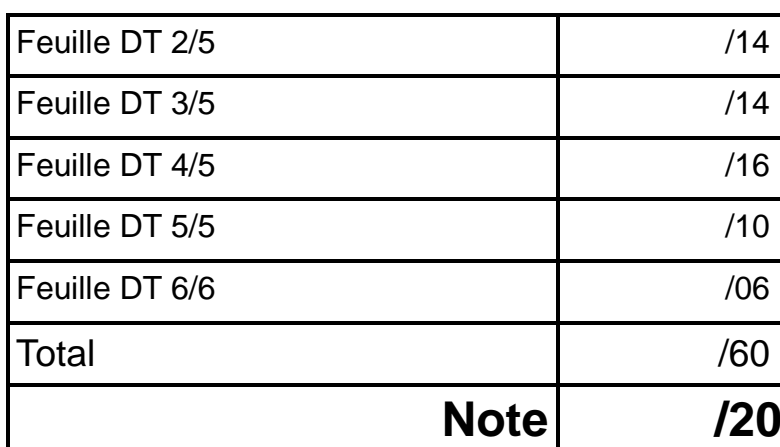

Monsieur Dupont se plaint dann mauvais fonctionnement de son distributeur dængrais. La vanne gauche permettant lœcoulement de lœngrais ne souvre pas. Sur læcran du boitier Quantron M, un message dealarme seaffiche : Défaut de régulation .

1) Vous devez travailler entre le tracteur et le distributeur dængrais. Quelles précautions devez-vous prendre ?

 ………………………………………………………………………..……………...…… ……………………………………………………………………………..……………… ………………………………………………………………………..……………………

2 ) Quelles sont les recommandations de sécurité concernant les cardans ?

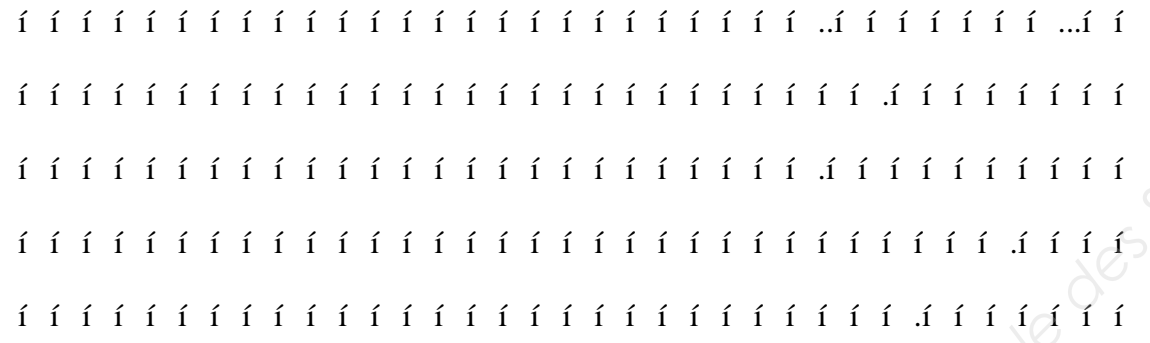

3) Quœst ce quan système DPAE ?

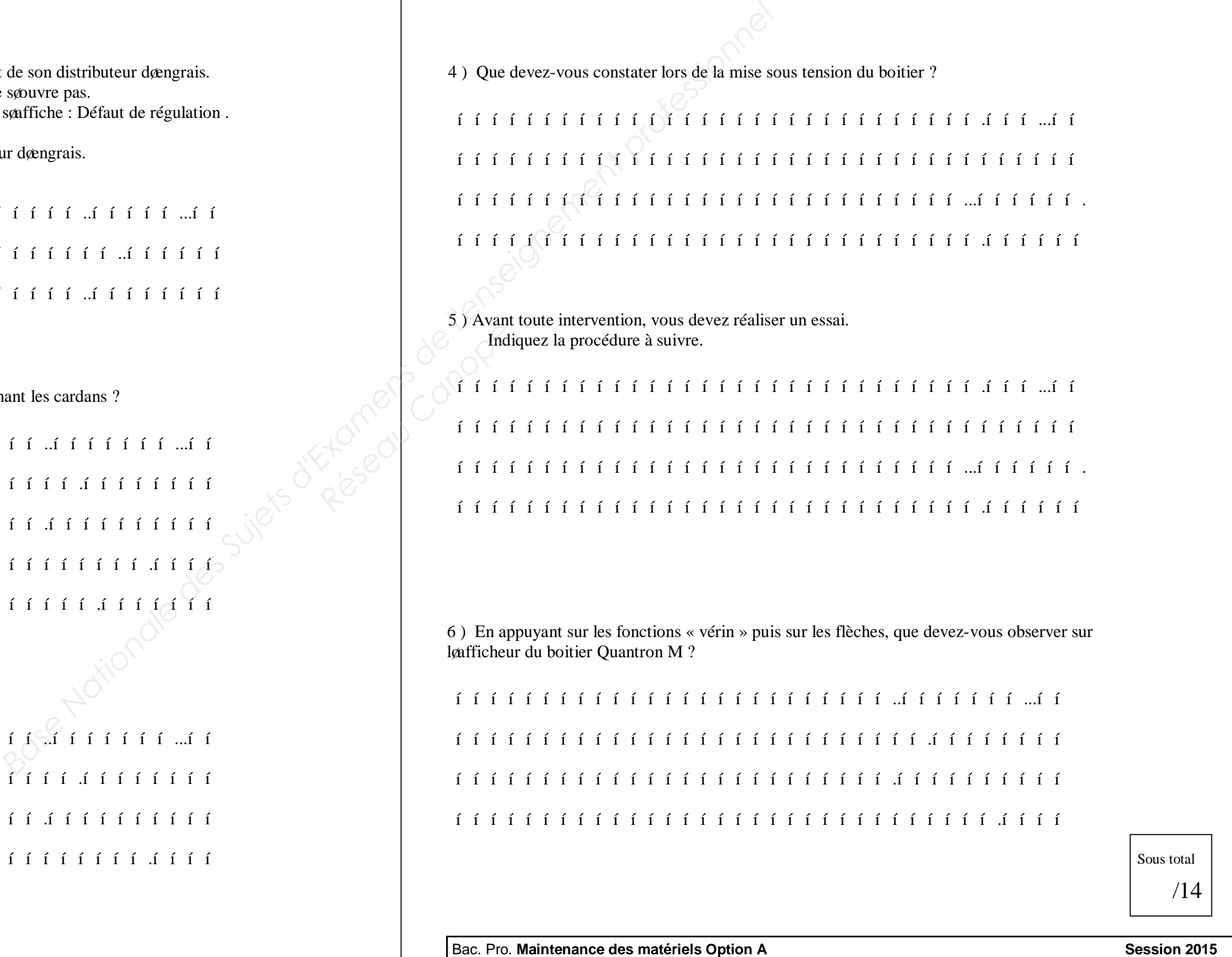

Indiquez la procédure à suivre.

 …………………………………………………………………..…………………...…… ……………………………………………………………………….…………………… ………………………………………………………………….………………………… ………………………………………………………………………………….………… Sous total

## **NE RIEN ÉCRIRE DANS CETTE PARTIE**  $\vert \cdot \vert$  **NE RIEN ÉCRIRE DANS CETTE PARTIE**

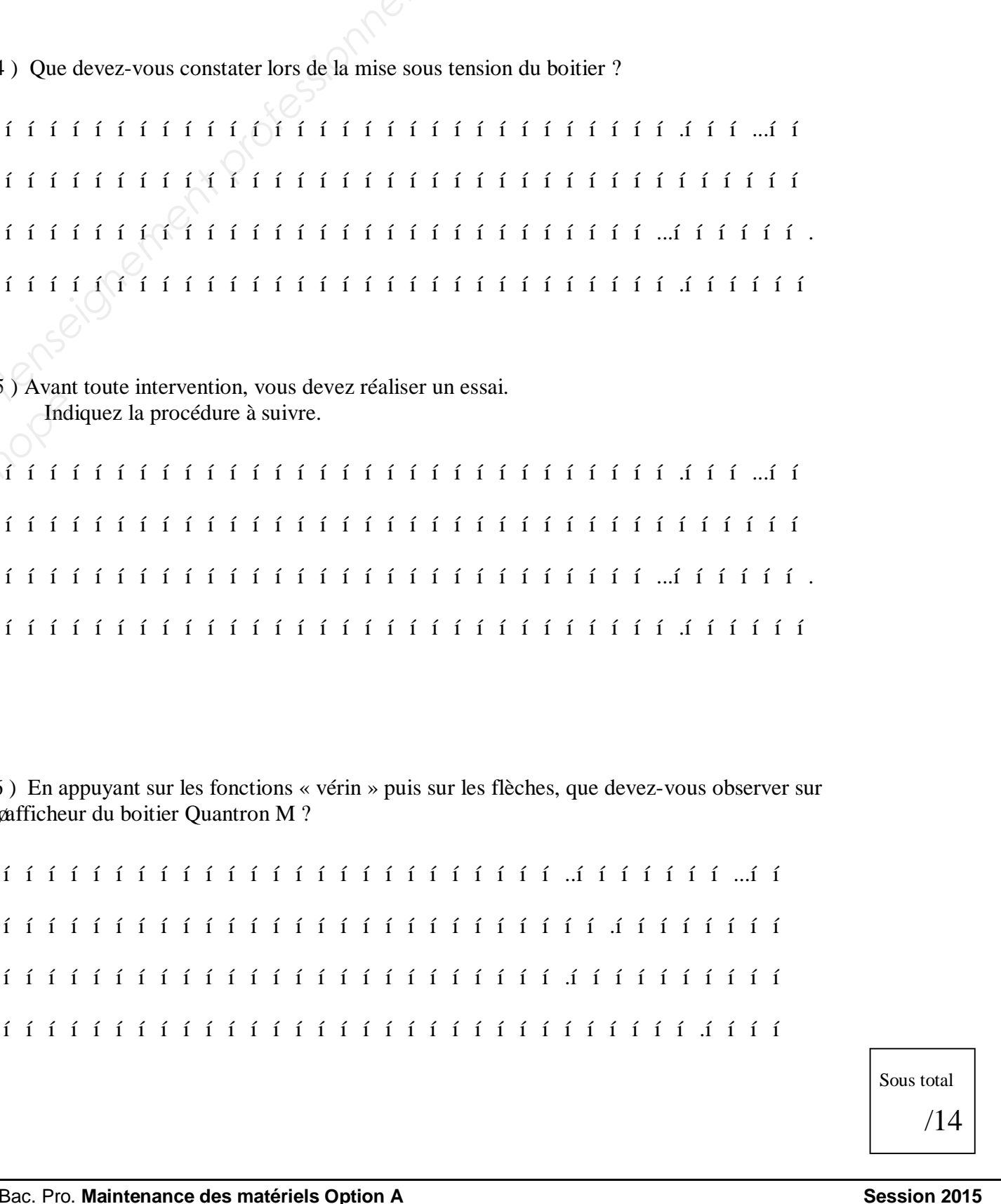

løafficheur du boitier Quantron M ?

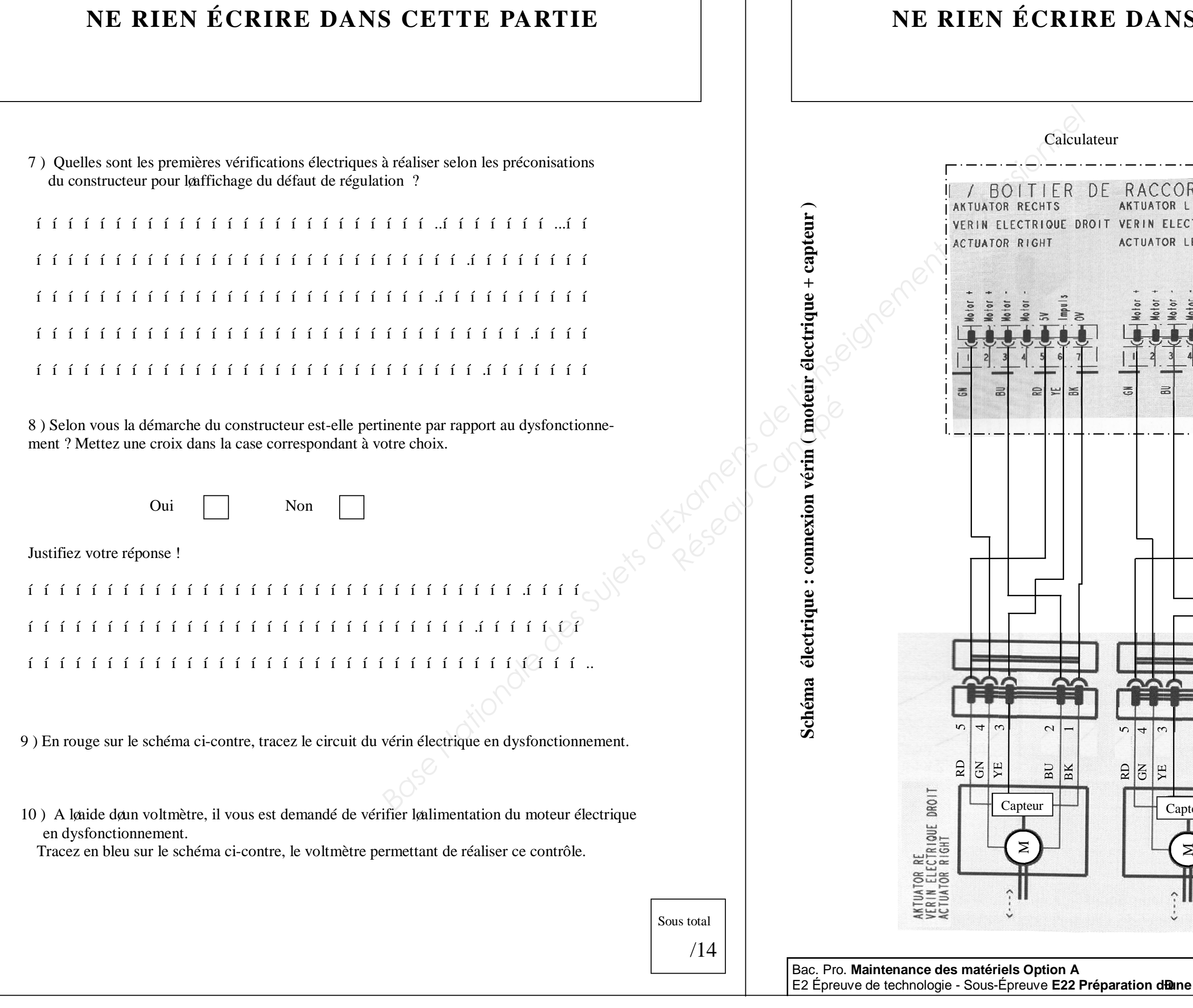

## **DANS CETTE PARTIE**

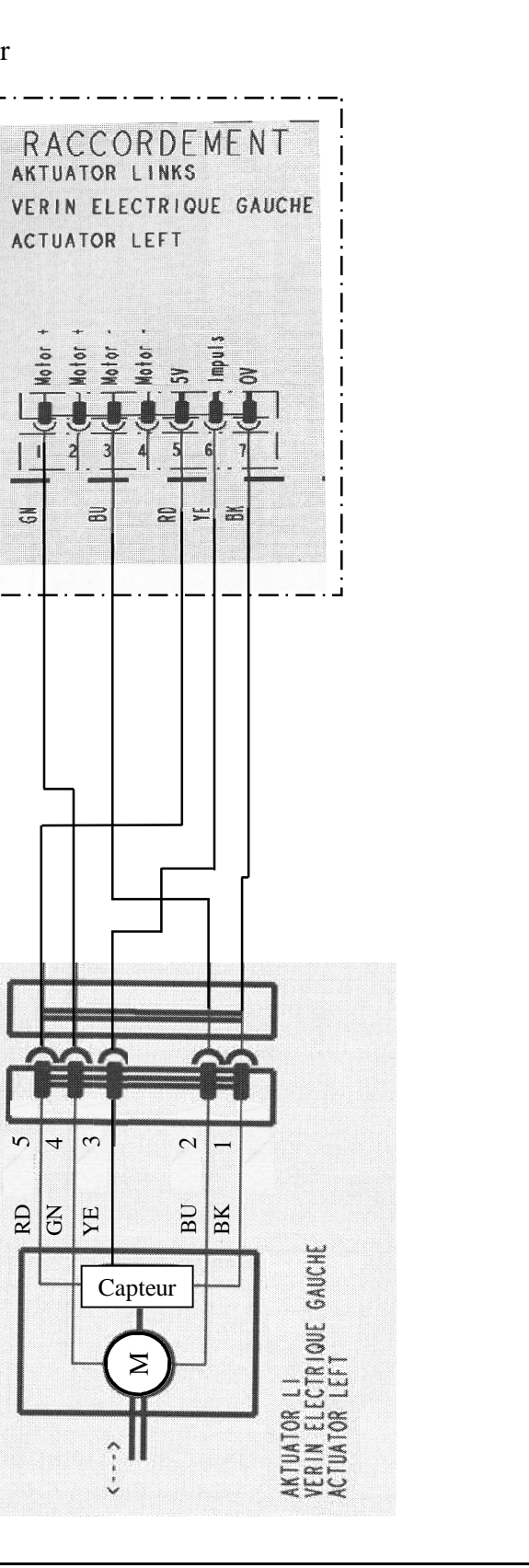

 $\sigma$ 

**Dossier Travail DT 4/6** 

15) Dans la trémie du distributeur dœngrais, vous placez différents charges. Complétez le tableau ci-dessous en indiquant løintensité du signal des capteurs de pesée en fonction de la charge.

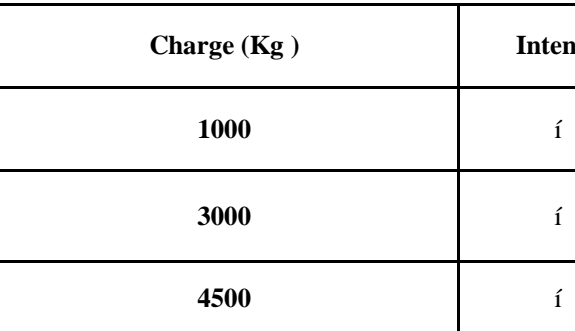

11 ) Vous devez contrôler le relais du Job computeur (calculateur) à l'aide d'une batterie, de deux fils équipés de pinces crocodiles et dann multimètre. Complétez le schéma ci-dessous en réalisant les branchements électriques du relais et de løappareil de mesure.

**Charge (Kg ) Intensité de signal du capteur** 

**1000** ………………………...

**3000** ………………………...

**4500** ………………………...

 …………………………………………………………………..…………………...…… ……………………………………………………………………….…………………… ………………………………………………………………….………………………… ………………………………………………………………………………….………… **Base Nationale des Suivantes du mais et de montenant examens de la mais et de montenant du mais et de montenant professionnel de montenant professionnel de montenant professionnel de montenant professionnel de montenant** 

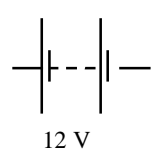

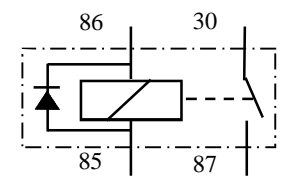

**Après contrôle, il s'avère que le vérin électrique de la trappe gauche à été changé.** 

Le boitier Quantron M est équipé døun système de pesée. Monsieur Dupont souhaite une vérification de son système de pesée. Pour une utilisation optimale, vous lui fournirez quelques explications concernant le réglage. **Paprès cont<br>
Le boitier C<br>
Le boitier C<br>
Monsieur L<br>
timale, vous<br>
Q** 

14 ) Que doit indiquer votre appareil de mesure si votre relais est en bon état ?

…………………………………………………………………

13 ) Quelle précaution devez-vous prendre lors de la réalisation du branchement ?

### ………………………………………………………………….………………………… ………………………………………………………………………………….…………

# **NE RIEN ÉCRIRE DANS CETTE PARTIE**  $\vert \cdot \vert$  **NE RIEN ÉCRIRE DANS CETTE PARTIE**

12 ) Expliquez la méthode de contrôle du relais (précisez la fonction du multimètre).

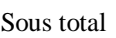

/16

 $1 \t i \t i \t ...i \t i \t i \t i \t i \t i \t ...i \t i$ ……………………………………………………………………….…………………… ………………………………………………………………….…………………………  $1 \t i \t i \t j \t i \t i \t i \t i \t i \t i \t j$ 

Monsieur Dupont a réalisé un contrôle du débit du distributeur doengrais. Après analyse, il sœst aperçu que la quantité dœngrais épandue ne correspond pas à la valeur attendue. L'agriculteur veut réaliser un dosage de 200 Kg/ha à 7 km/h

17 ) Calculez le débit dœcoulement théorique.

 $1 \t i \t i \t i \t i \t i \t i \t i \t i \t i \t i \t i$  $1 \t i \t i \t i \t i \t i \t i \t i \t i \t i \t i$ ………………………………………………………………………………………….. …………………………………………………………………………………………. …………………………………………………………………………………………. ………………………………………………………………………………………….

16 ) Réalisez le câblage du capteur de pesée gauche. Tracez l'ampèremètre qui vous permettra de mesurer løintensité su signal.

> Partie du schéma électrique du calculateur

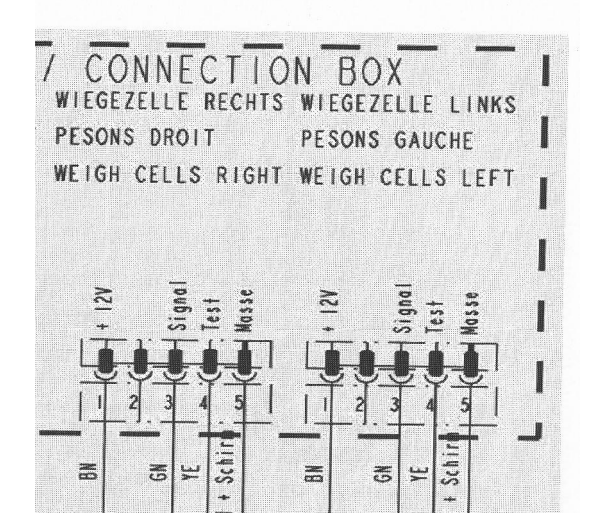

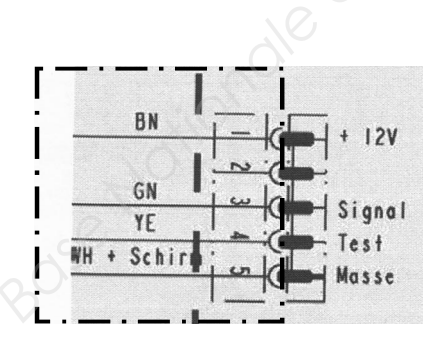

Broche électrique du capteur de pesée gauche

# **NE RIEN ÉCRIRE DANS CETTE PARTIE**  $\vert \cdot \vert$  **NE RIEN ÉCRIRE DANS CETTE PARTIE**

Sous total

 $/10$ 

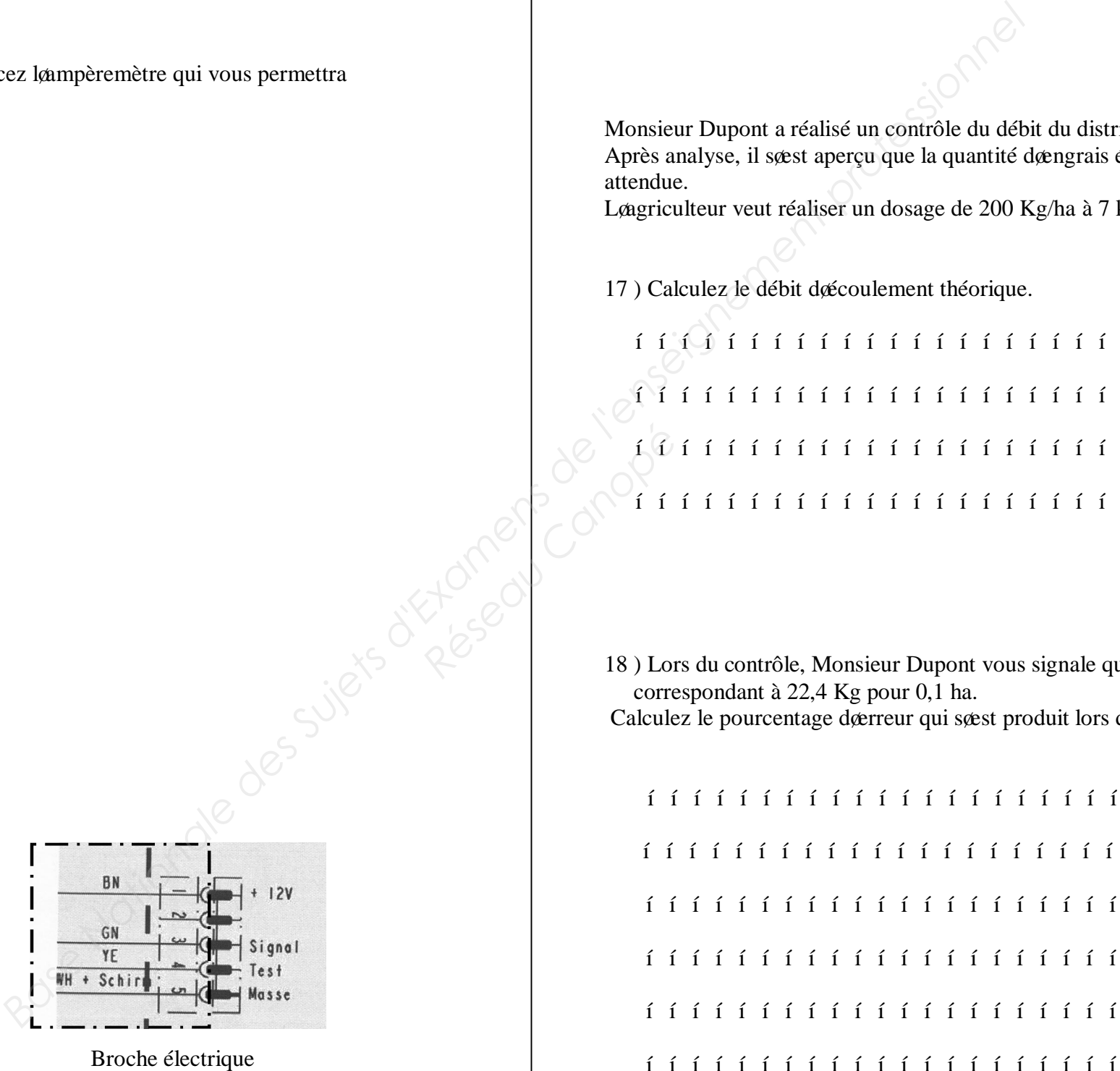

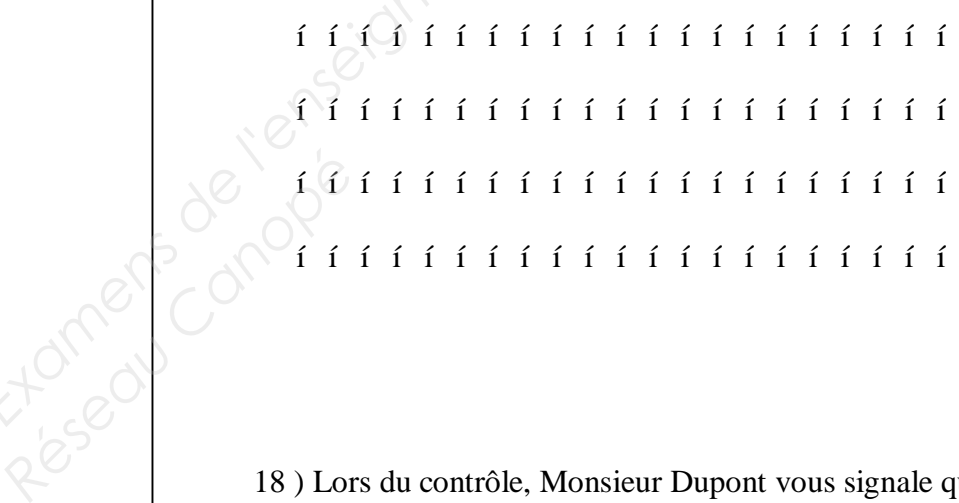

18) Lors du contrôle, Monsieur Dupont vous signale quail a mesuré une quantité da engrais correspondant à 22,4 Kg pour 0,1 ha. Calculez le pourcentage dœrreur qui sœst produit lors de lœpandage de lœngrais ?

# **NE RIEN ÉCRIRE DANS CETTE PARTIE**  $\vert$  **NE RIEN ÉCRIRE DANS CETTE PARTIE**

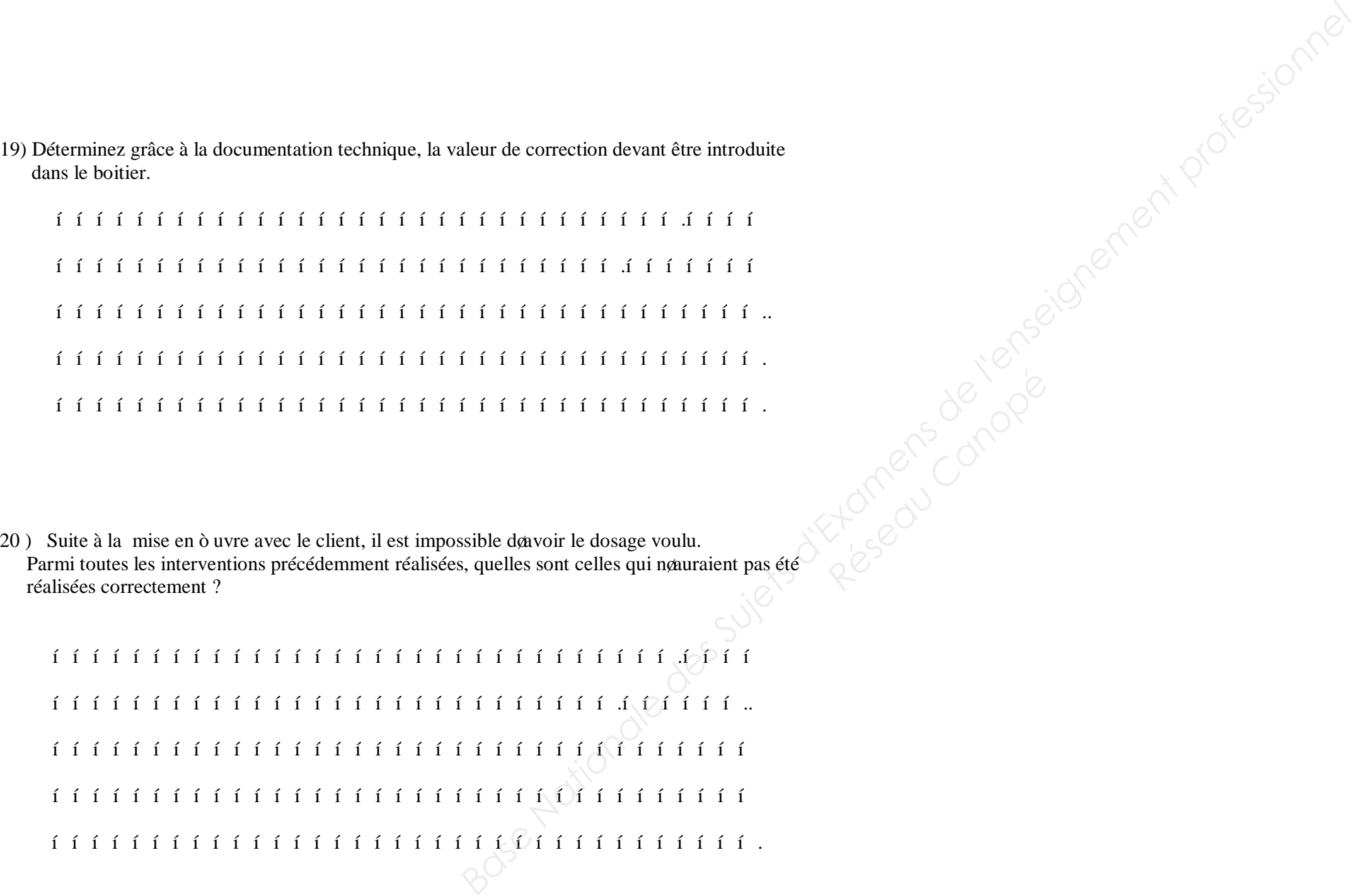

 …………………………………………………………………………………………… …………………………………………………………………………………………….

> Sous total /6